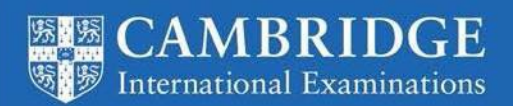

# **Conducting Cambridge IGCSE ICT (0417) practical tests, June 2017**

These instructions are for exams officers or supervisors responsible for the administration of Cambridge ICT practical tests. They describe the procedures you should follow if your school is offering Cambridge ICT practical tests during the June 2017 exam series.

## **Who is responsible for the administration of ICT practical tests?**

A suitably competent supervisor, who may be the candidates' tutor, is responsible for the administration of ICT practical tests. The supervisor is also responsible for the preparation of the hardware and software for the tests.

## **When should ICT practical tests be held?**

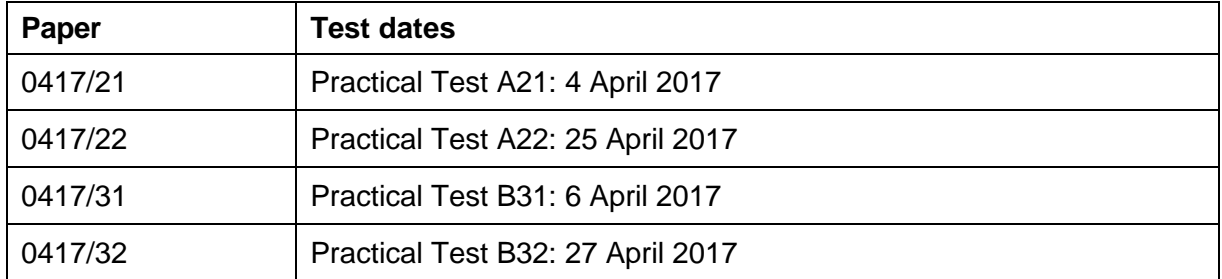

You have a one-day window to conduct Cambridge IGCSE ICT practical tests.

Candidates must complete each practical test in a single session.

Wherever possible, candidates from the same school should sit their test at the same time. If you need to run more than one session, they should follow on from each other and you must notify us of any such arrangement. Candidates in split sessions should have no contact with each other and should be supervised accordingly.

When arranging the tests, take into account the time you will need to set up the systems. It is also helpful to plan in some 'reserve' time for additional tests. This is because something may happen that means you have to reschedule a test, for example, you may experience a hardware failure or another technical difficulty.

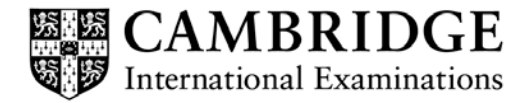

## **What do I need to do to prepare for Cambridge ICT practical tests?**

There are a number of things you need to do before the testsstart.

## *Testing the hardware and software*

The hardware and software the candidates will be using during the test must be in full working order, to allow them to meet all the performance criteria set out in the syllabus. We cannot take errors resulting from faulty software or hardware into account when marking candidates' work. Therefore, it is important for the supervisor to work through a past or specimen paper, using the hardware and software that the candidates will be using, before any of the tests. Please log any system errors or issues in the Supervisor Report Folder (SRF). You no longer have to send us a worked copy of a past paper (Supervisor WorkedCopy).

## *Test papers*

We do not send Cambridge ICT practical test question papers as electronic files. They are despatched as hardcopy question papers to the exams officer at each school. **Do not open the question paper packets before the start of the test.**

## *Source files*

Cambridge schools can download the necessary source files from the digital file despatch area of the Cambridge website **three** days before the test date. Cambridge Associates can download the source files from the digital file despatch area of the Cambridge website **five**  days before, giving them enough time to distribute the source files to their Associate Centres.

The source material contains files in the following formats: .rtf, .csv, .txt, .htm and .jpg. The data files (in particular .csv files) should be in a format that each candidate can access.

If you experience any difficulties receiving the files, or opening .csv files because of regional settings, list separators or decimal markers, please email our Customer Services team [\(info@cie.org.uk\)](mailto:info@cie.org.uk) and they will send you alternative versions of the files.

## *Spare equipment in case of hardware failure during a test*

You need to have a spare computer and printer available in case there is a hardware failure during a test. If this does happen, allow the candidate to move to another machine. Use secure areas on all machines, or change the default settings so the candidate does not have access to another candidate's work. The use of a shared folder is not allowed. Each candidate should be issued with an individual password protected work folder for each test.

## *Printing candidates'work*

Candidates do not have to print their work in colour and we will not give them extra credit if they do. The candidate is responsible for making sure there is enough differentiation in their work if it is printed out in monochrome (a single colour), for example, making sure sections of a pie chart are distinguishable. Tell the this candidates before the test starts.

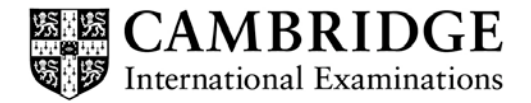

## **How many invigilators should there be for each test?**

There should be **at least two invigilators** for each test. It is essential that a suitably competent invigilator, preferably the supervisor, is present in the test room to deal with any technical difficulties. If the supervisor has been involved in preparing any of the candidates for the test, you will need a further (third) invigilator. It is up to the school to choose the invigilators. If possible we recommend that an extra technician, as well as the invigilators, is in the exam room during the tests. Invigilation procedures are detailed in section 5.7.5 of the *Cambridge Handbook*, available to download from www.[cie.org.uk/examsofficersguide.](http://www.cie.org.uk/examsofficers)

## **Are candidates allowed access to any other equipment during the test?**

Candidates **must not** have access to the following during thetest:

- **the internet and email facilities**
- their own electronic files or personal notes
- any pre-prepared templates or other files
- textbooks or manuals prepared by the school
- portable storage media, for example, memory stick, CDs, DVDs, or hard disks.

Candidates are allowed to use the following items during the test, **as long as these do not make use of the internet:**

- English or simple translation dictionaries
- spell-checkers
- software help facilities
- manufacturer manuals on the software packages
- software wizards provided by the original software supplier.

## **Can supervisors or invigilators give candidates any help during the test?**

Apart from helping a candidate if there is an equipment failure, the invigilators, supervisors or technicians must not give any help to the candidates during the test. Record any help that is given to an individual candidate in the Supervisor Report Folder (SRF). This report should be sent to us with the relevant candidates' work.

## **Can candidates communicate with each other during the test?**

No. Candidates must not communicate with each other in any way during the test; this includes using the internet and using email via the internet or intranet. Each candidate's file needs to be secure. We recommend you do this by setting up individual passwords to control the login process for each candidate, and by ensuring only authorised people can access the files.

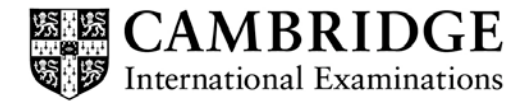

## **How do I print out the candidates' work?**

Only submit printouts of candidates' work. Each printout must include the candidate's name, number and Centre number. Please tell your candidates to add this information to their document before they press print. We will not mark any printouts that are missing candidate details, or that have candidate details written on them by hand. Neatly cross through any extra rough copies of printouts your candidates produce, so it is clear they should not be marked.

Candidates must send all work to the printer during the duration of the test. If the printer breaks down you may extend the time specified for the test. If you do this, record it in the Supervisor Report Folder (SRF).

You can collate the printouts after the test has ended, as long as you are being supervised by one of the other invigilators.

When a candidate sends something to print during the test they are not allowed to collect the printout from the printer. An invigilator must collect the printouts and give them back to the candidate.

## **What should happen at the end of eachtest?**

Candidates need to write the **date** on their question papers and **hand them to the invigilator** with their final printouts.

Please collect all the assessment material (including the question papers and candidates' completed work) and put it in each candidate's Assessment Record Folder (ARF).

Destroy all draft and rough work that is not being submitted.

## **What do I do if we experience technical problems during a test?**

If there is a system crash, software failure, power cut or essential equipment is damaged during the test, only respond in a way that does not put the integrity or security of the test at risk. Examples of how to do this are set out below.

If a candidate seems to be having problems with faulty equipment, the invigilator needs to inform the supervisor, who will then determine whether the fault is with the equipment or the candidate.

If the fault is with the computer and it cannot be fixed, let the candidate move to another machine. Use secure areas on all machines or change the default settings so the candidate does not have access to another candidate's work.

If equipment can be fixed, the invigilator can give extra time to the candidates to compensate for the time lost while fixing the computer.

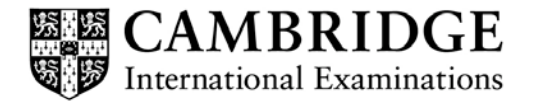

If equipment failure makes it impossible to continue with the test, for example, the power supply is cut off indefinitely or the entire candidate's work is lost or corrupted, then all of the candidate's work must be destroyed. You should arrange for the candidate to take the test on the following day with appropriate over-night supervision. The Centre should apply retrospectively for a timetable deviation. This should always be considered as the last possible option.

If there is an equipment failure, the supervisor must include a detailed report in their Supervisor Report Folder (SRF) along with the relevant candidates' work. The report must state the nature of the problem, the candidates affected, and the actions taken.

## **How do I submit candidates' work for marking?**

Please submit each candidate's work **and question paper** in the appropriate Assessment Record Folder (ARF). Include details of the software used by the candidates for each paper, and a report on any technical problems encountered during the test in the Supervisor Report Folder (SRF).

If you have not received the ARF or SRF, please check the 'Support Materials' section of CIE Direct for an electronic copy or email our Customer Services team at [info@cie.org.uk.](mailto:info@cie.org.uk)

After the test, please submit the question papers your candidates have used in the ARF. Keep any spare copies you have under secure conditions until **31 May 2017.**

Candidates are not allowed to keep:

- copies of the question paper
- any printouts produced during the test
- any electronic files which form part of the test or that have been produced during the test.

Store candidates' work securely from the end of the test until you submit the work to us.

## **Am I allowed to photocopy the question papers after the exam?**

Each set of question papers contain Cambridge International Examinations copyright material and registered trademarks. Under the terms of the copyright legislation, they can only be photocopied by registered Cambridge schools that are approved to run Cambridge ICT practical tests. You must not reproduce this material outside of these terms. You must not photocopy question papers before theexam.

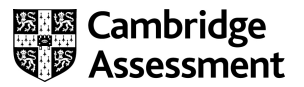